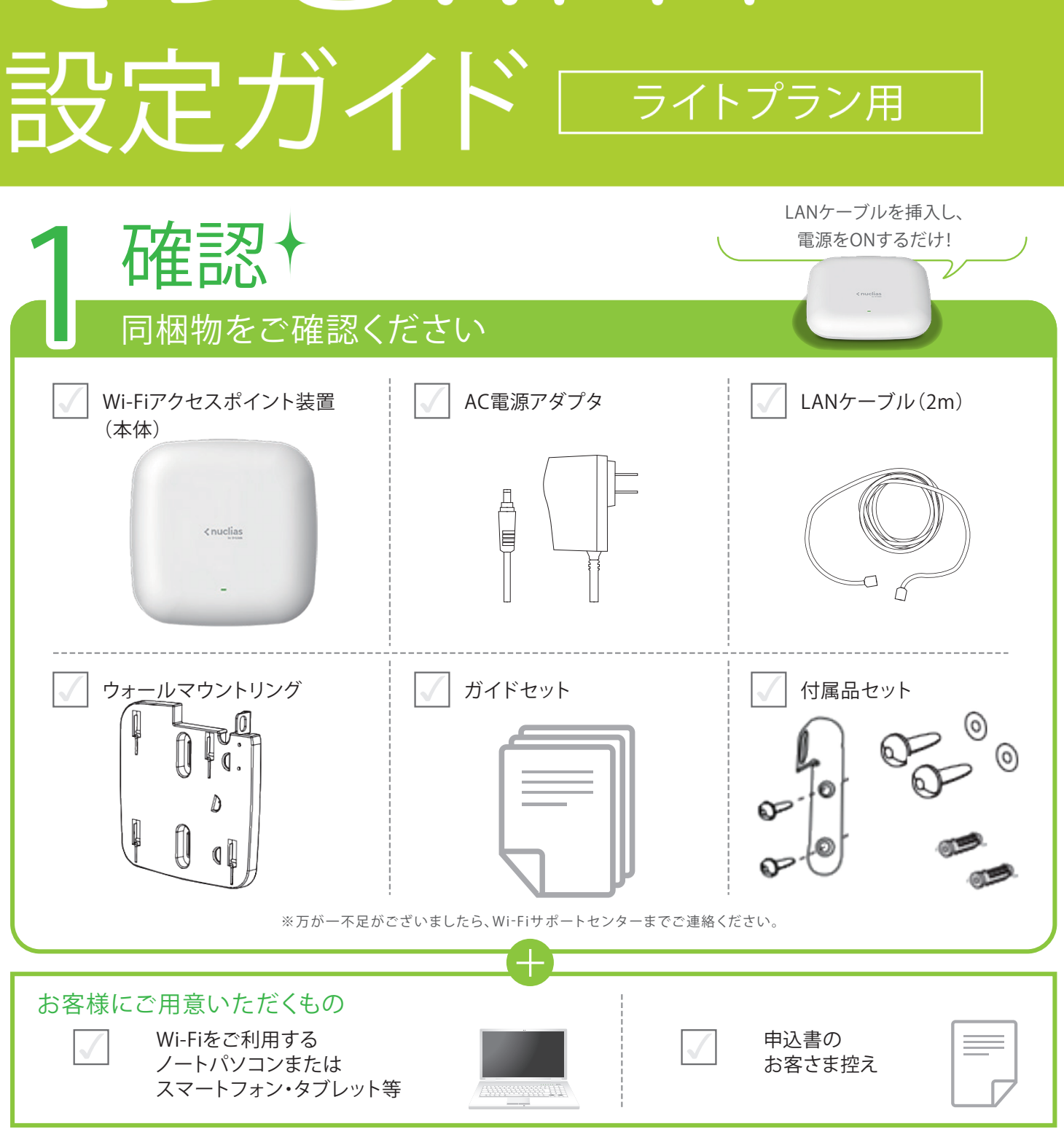

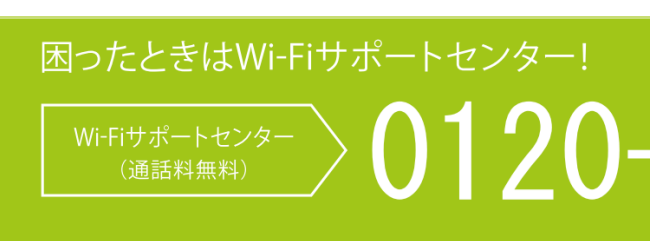

## 0120-260-405

受付時間 ▶ 午前9時~午後9時<年中無休>

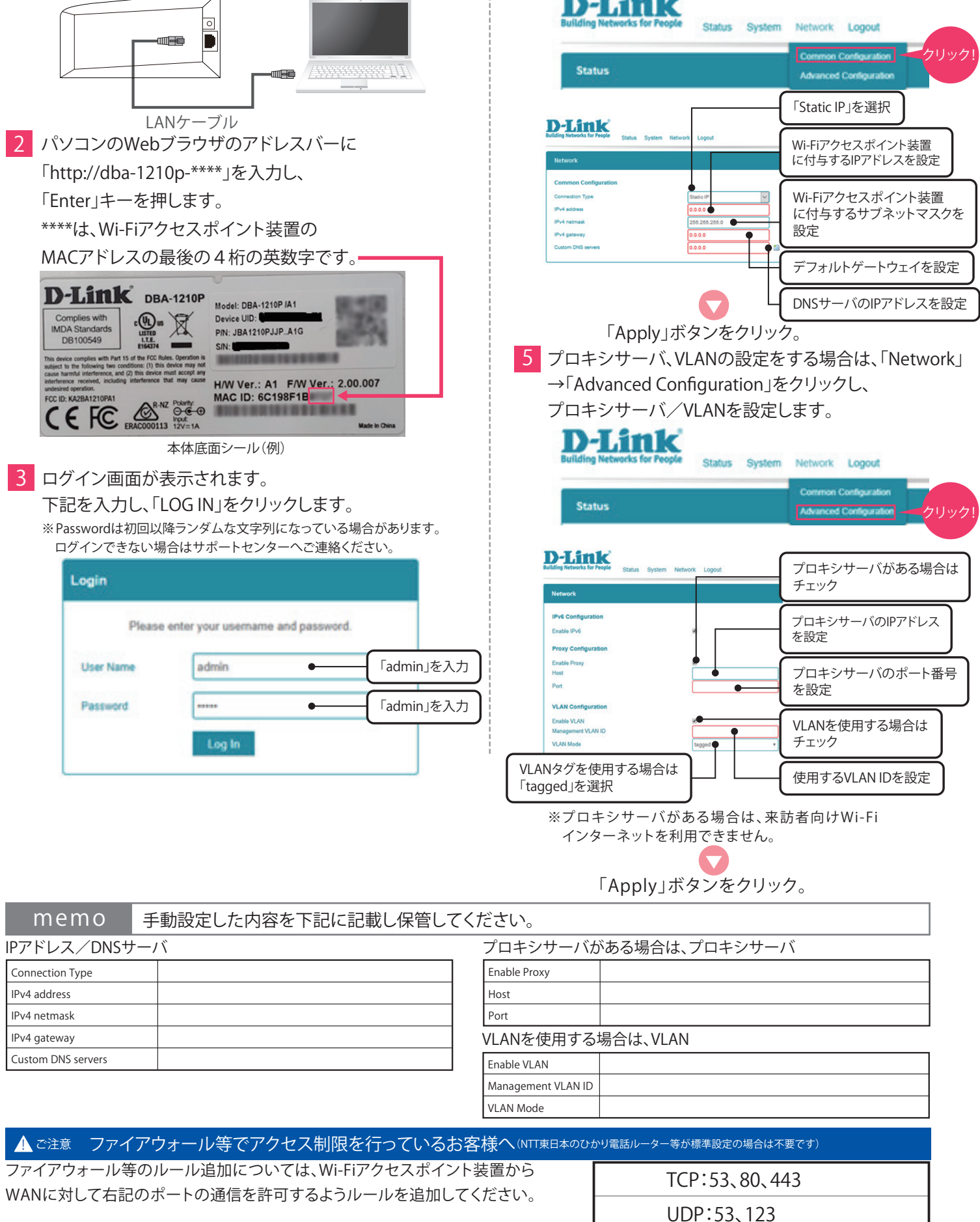

**Wi-Fiアクセスポイント装置の手動設定をします。 「お客さまLANのIPアドレス」が「固定IPアドレス」のお客さまはコチラ!**

**在認 同梱物をご確認ください** Wi-Fiアクセスポイント装置 (本体) サポート付き簡単オフィス Wi-Fiサービス ギガらくWi-Fi そっきWi-Fi

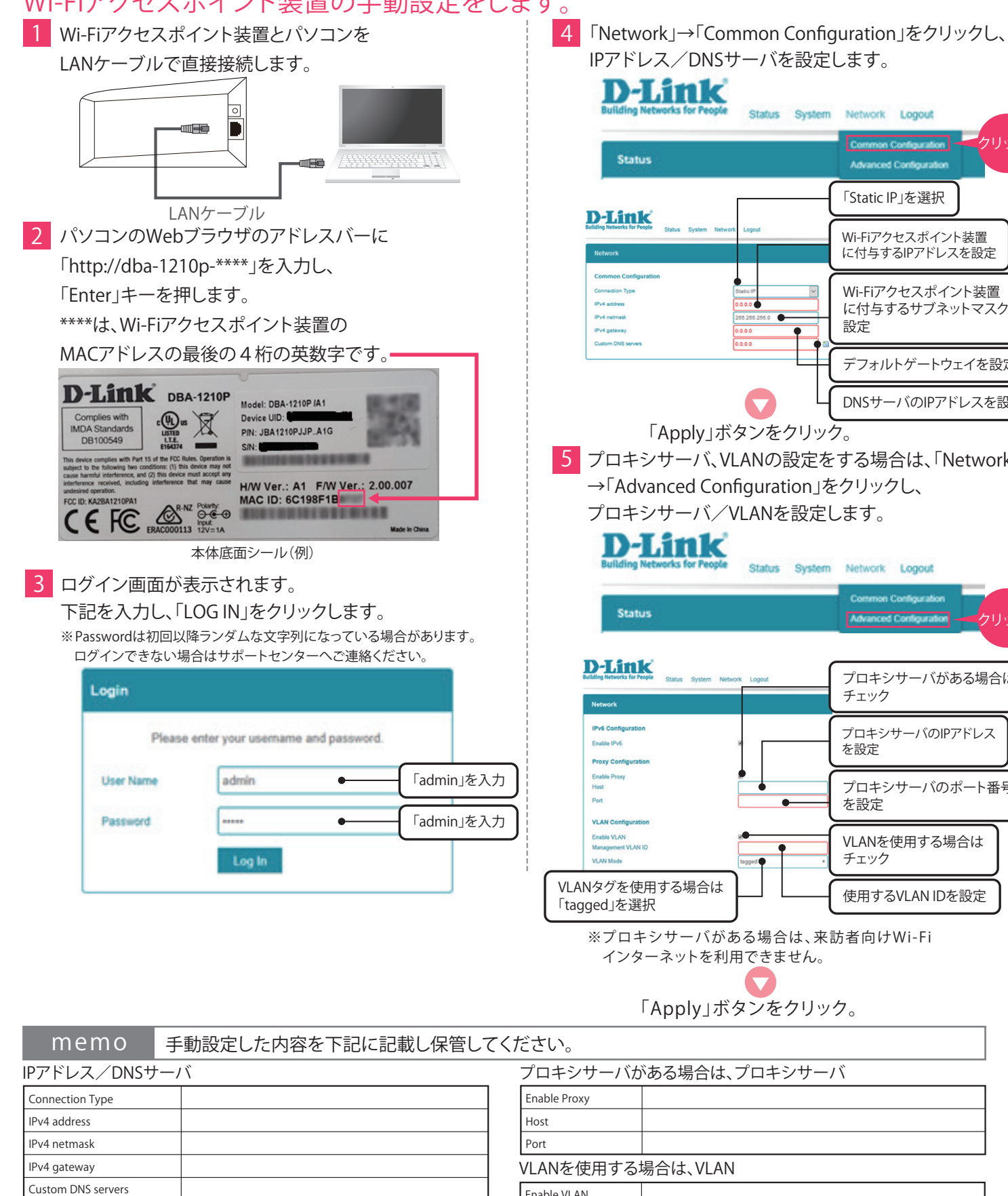

**終 了!**

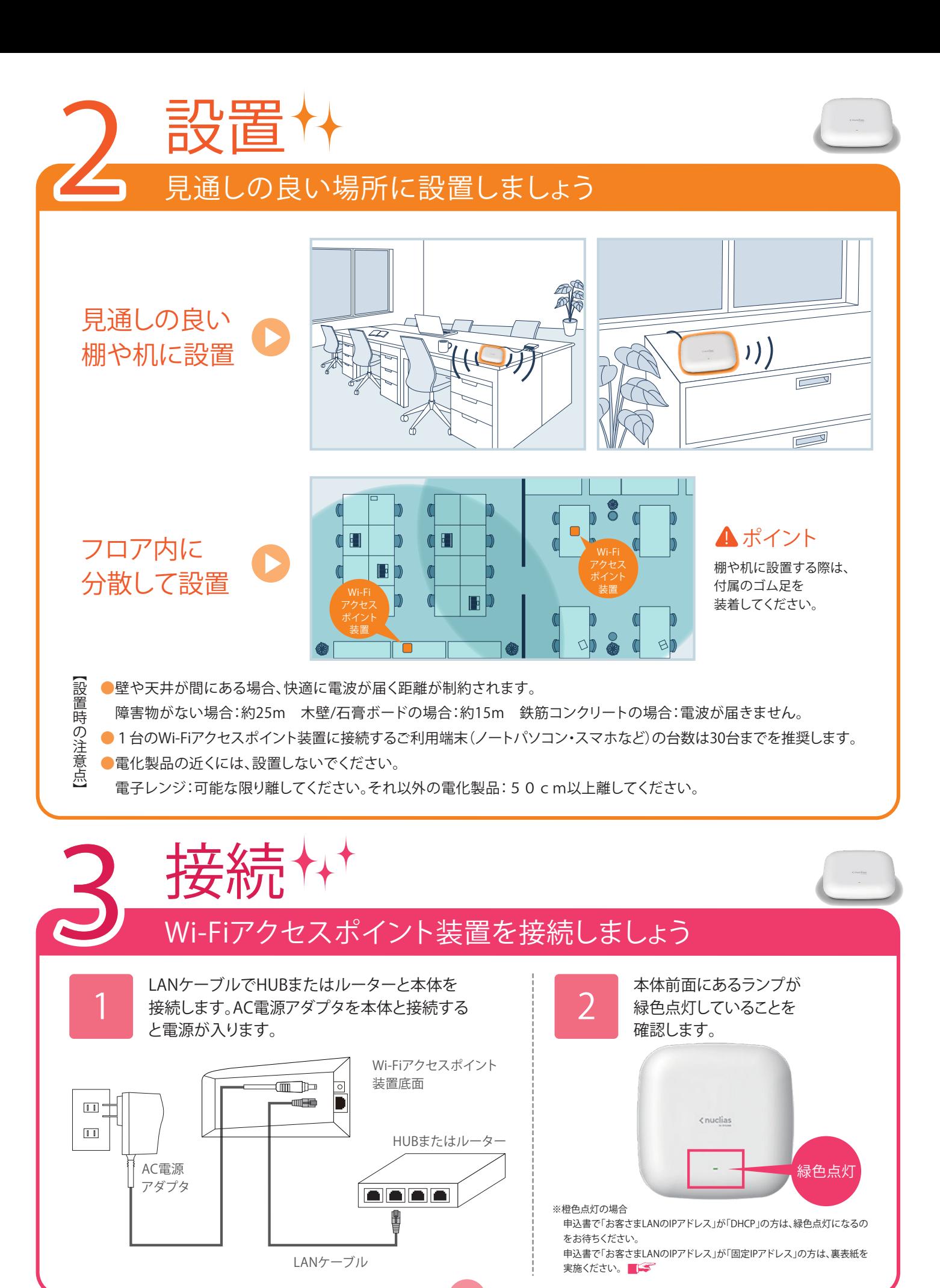

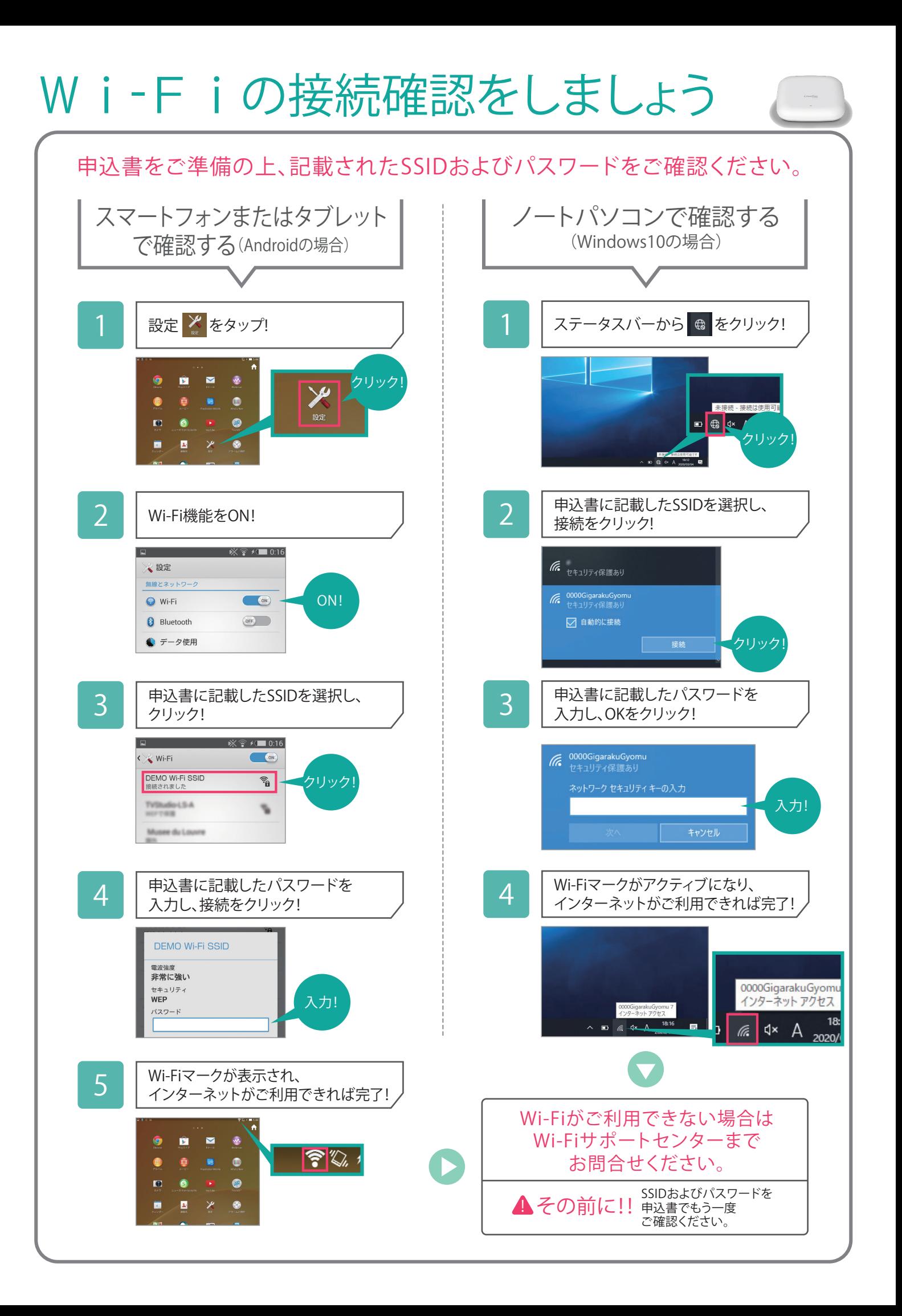